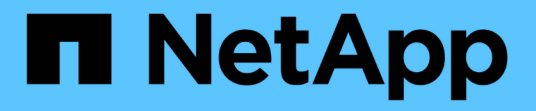

## **SnapMirror** 许可 ONTAP 9

NetApp April 24, 2024

This PDF was generated from https://docs.netapp.com/zh-cn/ontap/data-protection/snapmirror-licensingconcept.html on April 24, 2024. Always check docs.netapp.com for the latest.

# 目录

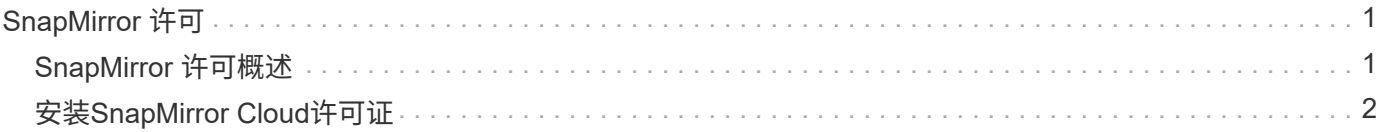

# <span id="page-2-0"></span>**SnapMirror** 许可

# <span id="page-2-1"></span>**SnapMirror** 许可概述

从 ONTAP 9.3 开始,简化了在 ONTAP 实例之间复制的许可。在 ONTAP 9 版本中, SnapMirror 许可证既支持存储关系,也支持镜像关系。在备份和灾难恢复使用情形下、您 可以使用SnapMirror许可证来支持ONTAP复制。

在ONTAP 9.3之前的版本中、需要单独的SnapVault许可证才能在ONTAP实例之间配置\_vault\_关系、在这种情 况下、DP实例可以保留更多的Snapshot副本、以支持保留时间更长的备份用例。 此外、还需要一个SnapMirror 许可证来配置ONTAP实例之间的 镜像 关系、其中每个ONTAP实例将维护相同数量的Snapshot副本(即 镜像 映像)、以支持灾难恢复用例、从而实现集群故障转移。ONTAP 8.x和9.x版本仍会继续使用和支持SnapMirror 和SnapVault许可证。

虽然SnapVault许可证仍可继续运行、并且ONTAP 8.x和9.x版本均支持此许可证、但SnapMirror许可证可用于替 代SnapVault许可证、并可用于镜像和存储配置。

对于 ONTAP 异步复制,从 ONTAP 9.3 开始,使用一个统一复制引擎来配置扩展数据保护模式( Extended Data Protection Mode, XDP) 策略, 其中可以为镜像策略, 存储策略或镜像 - 存储策略配置 SnapMirror 许可 证。源集群和目标集群都需要 SnapMirror 许可证。如果已安装 SnapVault 许可证,则不需要 SnapMirror 许可 证。SnapMirror异步永久许可证包含在新AFF和FAS系统上安装的ONTAP One软件套件中。

数据保护配置限制可通过多种因素来确定,包括您的 ONTAP 版本,硬件平台和安装的许可证。有关详细信息, 请参见 ["Hardware Universe"](https://hwu.netapp.com/)。

## **SnapMirror** 同步许可证

从 ONTAP 9.5 开始,支持 SnapMirror 同步关系。创建 SnapMirror 同步关系需要以下许可证:

• 源集群和目标集群都需要 SnapMirror 同步许可证。

SnapMirror同步许可证是的一部分 ["ONTAP One](https://docs.netapp.com/us-en/ontap/system-admin/manage-licenses-concept.html)[许可证套件](https://docs.netapp.com/us-en/ontap/system-admin/manage-licenses-concept.html)["](https://docs.netapp.com/us-en/ontap/system-admin/manage-licenses-concept.html)。

如果您的系统是在 2019 年 6 月之前随超值包或闪存捆绑包一起购买的,您可以从 NetApp 支持站点下载 NetApp 主密钥以获取所需的 SnapMirror 同步许可证: ["](https://mysupport.netapp.com/NOW/knowledge/docs/olio/guides/master_lickey/)[主许可证密钥](https://mysupport.netapp.com/NOW/knowledge/docs/olio/guides/master_lickey/)["](https://mysupport.netapp.com/NOW/knowledge/docs/olio/guides/master_lickey/)。

• 源集群和目标集群都需要 SnapMirror 许可证。

## **SnapMirror Cloud** 许可证

从 ONTAP 9.8 开始, SnapMirror 云许可证可将 Snapshot 副本从 ONTAP 实例异步复制到对象存储端点。可以 使用内部对象存储以及 S3 和 S3 兼容的公有云对象存储服务来配置复制目标。支持从 ONTAP 系统到预先限定 的对象存储目标的 SnapMirror 云关系。

SnapMirror Cloud不能作为独立许可证提供。每个ONTAP 集群只需要一个许可证。除了SnapMirror Cloud许可 证之外、还需要异步SnapMirror许可证。

创建 SnapMirror 云关系需要以下许可证:

• SnapMirror许可证和SnapMirror Cloud许可证、用于直接复制到对象存储端点。

• 配置多策略复制工作流(例如,磁盘到磁盘到云)时,所有 ONTAP 实例都需要 SnapMirror 许可证,而仅 直接复制到对象存储端点的源集群需要 SnapMirror 云许可证。

从ONTAP 9.9.1开始、您可以执行此操作 ["](https://docs.netapp.com/us-en/ontap/task_dp_back_up_to_cloud.html)[使用](https://docs.netapp.com/us-en/ontap/task_dp_back_up_to_cloud.html)[System Manager](https://docs.netapp.com/us-en/ontap/task_dp_back_up_to_cloud.html)[进行](https://docs.netapp.com/us-en/ontap/task_dp_back_up_to_cloud.html)[SnapMirror](https://docs.netapp.com/us-en/ontap/task_dp_back_up_to_cloud.html)[云复制](https://docs.netapp.com/us-en/ontap/task_dp_back_up_to_cloud.html)["](https://docs.netapp.com/us-en/ontap/task_dp_back_up_to_cloud.html)。

NetApp 网站上发布了经授权的 SnapMirror Cloud 第三方应用程序列表。

### 数据保护优化许可证

不再销售数据保护优化型(Data Protection Optimized[DPO])许可证、当前平台不支持DPO;但是、如果您在受 支持的平台上安装了DPO许可证、NetApp将继续提供支持、直到该平台终止提供为止。

DPO不随ONTAP One许可证包提供、如果系统上安装了ONTAP One许可证、则无法升级到DPO许可证包。

有关支持的平台的信息、请参见 ["Hardware Universe"](https://hwu.netapp.com/)。

# <span id="page-3-0"></span>安装**SnapMirror Cloud**许可证

SnapMirror云关系可以使用经过预先认证的第三方备份应用程序进行编排。从ONTAP 9.9.1开始、您还可以使用System Manager编排SnapMirror云复制。使用System Manager 编排内部ONTAP以创建对象存储备份时、需要SnapMirror和SnapMirror云容量许可证。您 还需要申请并安装SnapMirror Cloud API许可证。

#### 关于此任务

SnapMirror云和S3 SnapMirror许可证是集群许可证、而不是节点许可证、因此它们是随ONTAP One许可证包一 起提供的。这些许可证包含在单独的ONTAP One兼容性包中。如果要启用SnapMirror Cloud、则需要请求此捆 绑包。

此外、System Manager将SnapMirror云备份编排到对象存储需要SnapMirror Cloud API密钥。此API许可证是一 种单实例集群范围许可证、这意味着不需要在集群中的每个节点上都安装它。

### 步骤

您需要申请并下载ONTAP One兼容包和SnapMirror云API许可证、然后使用System Manager进行安装。

1. 找到并记录要获得许可的集群的集群UUID。

在提交为集群订购ONTAP One兼容性包的请求时、需要提供集群UUID。

- 2. 请联系您的NetApp销售团队并申请ONTAP One兼容性包。
- 3. 按照NetApp 支持站点 上提供的说明申请SnapMirror云API许可证。

["](https://mysupport.netapp.com/site/tools/snapmirror-cloud-api-key)[请](https://mysupport.netapp.com/site/tools/snapmirror-cloud-api-key)[求](https://mysupport.netapp.com/site/tools/snapmirror-cloud-api-key)[SnapMirror Cloud API](https://mysupport.netapp.com/site/tools/snapmirror-cloud-api-key)[许可证密钥](https://mysupport.netapp.com/site/tools/snapmirror-cloud-api-key)["](https://mysupport.netapp.com/site/tools/snapmirror-cloud-api-key)

4. 收到并下载许可证文件后、请使用System Manager将ONTAP云兼容性NLF和SnapMirror云API NLF上传到 集群:

a. 单击 \* 集群 > 设置 \* 。

- b. 在\*Settings\*窗口中,单击\*Licenses\*。
- c. 在\*许可证\*窗口中,单击 。

d. 在 \* 添加许可证 \* 对话框中,单击 \* 浏览 \* 以选择下载的 NLF ,然后单击 \* 添加 \* 将文件上传到集群。

### 相关信息

["](https://docs.netapp.com/us-en/ontap/task_dp_back_up_to_cloud.html#add-a-cloud-object-store)[使用](https://docs.netapp.com/us-en/ontap/task_dp_back_up_to_cloud.html#add-a-cloud-object-store) [SnapMirror](https://docs.netapp.com/us-en/ontap/task_dp_back_up_to_cloud.html#add-a-cloud-object-store) [将数据备份到云](https://docs.netapp.com/us-en/ontap/task_dp_back_up_to_cloud.html#add-a-cloud-object-store)["](https://docs.netapp.com/us-en/ontap/task_dp_back_up_to_cloud.html#add-a-cloud-object-store)

["NetApp](http://mysupport.netapp.com/licenses) [软件许可证](http://mysupport.netapp.com/licenses)[搜索](http://mysupport.netapp.com/licenses)["](http://mysupport.netapp.com/licenses)

#### 版权信息

版权所有 © 2024 NetApp, Inc.。保留所有权利。中国印刷。未经版权所有者事先书面许可,本文档中受版权保 护的任何部分不得以任何形式或通过任何手段(图片、电子或机械方式,包括影印、录音、录像或存储在电子检 索系统中)进行复制。

从受版权保护的 NetApp 资料派生的软件受以下许可和免责声明的约束:

本软件由 NetApp 按"原样"提供,不含任何明示或暗示担保,包括但不限于适销性以及针对特定用途的适用性的 隐含担保,特此声明不承担任何责任。在任何情况下,对于因使用本软件而以任何方式造成的任何直接性、间接 性、偶然性、特殊性、惩罚性或后果性损失(包括但不限于购买替代商品或服务;使用、数据或利润方面的损失 ;或者业务中断),无论原因如何以及基于何种责任理论,无论出于合同、严格责任或侵权行为(包括疏忽或其 他行为),NetApp 均不承担责任,即使已被告知存在上述损失的可能性。

NetApp 保留在不另行通知的情况下随时对本文档所述的任何产品进行更改的权利。除非 NetApp 以书面形式明 确同意,否则 NetApp 不承担因使用本文档所述产品而产生的任何责任或义务。使用或购买本产品不表示获得 NetApp 的任何专利权、商标权或任何其他知识产权许可。

本手册中描述的产品可能受一项或多项美国专利、外国专利或正在申请的专利的保护。

有限权利说明:政府使用、复制或公开本文档受 DFARS 252.227-7013(2014 年 2 月)和 FAR 52.227-19 (2007 年 12 月)中"技术数据权利 — 非商用"条款第 (b)(3) 条规定的限制条件的约束。

本文档中所含数据与商业产品和/或商业服务(定义见 FAR 2.101)相关,属于 NetApp, Inc. 的专有信息。根据 本协议提供的所有 NetApp 技术数据和计算机软件具有商业性质,并完全由私人出资开发。 美国政府对这些数 据的使用权具有非排他性、全球性、受限且不可撤销的许可,该许可既不可转让,也不可再许可,但仅限在与交 付数据所依据的美国政府合同有关且受合同支持的情况下使用。除本文档规定的情形外,未经 NetApp, Inc. 事先 书面批准,不得使用、披露、复制、修改、操作或显示这些数据。美国政府对国防部的授权仅限于 DFARS 的第 252.227-7015(b)(2014 年 2 月)条款中明确的权利。

商标信息

NetApp、NetApp 标识和 <http://www.netapp.com/TM> 上所列的商标是 NetApp, Inc. 的商标。其他公司和产品名 称可能是其各自所有者的商标。